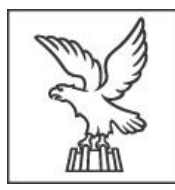

## REGIONE AUTONOMA FRIULI VENEZIA GIULIA

CONCORSO PUBBLICO PER ESAMI PER L'ASSUNZIONE DI COMPLESSIVE 62 UNITÀ DI PERSONALE NELLA CATEGORIA C, POSIZIONE ECONOMICA C1, CON PROFESSIONALITÀ AMMINISTRATIVO/ECONOMICA, CON CONTRATTO DI LAVORO A TEMPO PIENO ED INDETERMINATO, PRESSO LA REGIONE AUTONOMA FRIULI VENEZIA GIULIA, NONCHÉ, IN RELAZIONE ALLE CONVENZIONI SOTTOSCRITTE AI SENSI DELL'ARTICOLO 15, COMMA 1, DELLA LEGGE 7 AGOSTO 1990, N. 241, PRESSO I COMUNI DI CIVIDALE DEL FRIULI, CODROIPO, DUINO AURISINA, GRADISCA D'ISONZO, MARTIGNACCO, MERETO DI TOMBA, POZZUOLO DEL FRIULI, REANA DEL ROJALE, SAURIS, SEDEGLIANO, TAVAGNACCO, UDINE DEL COMPARTO UNICO DEL PUBBLICO IMPIEGO REGIONALE E LOCALE E PRESSO L'AZIENDA SANITARIA UNIVERSITARIA FRIULI CENTRALE-ASU FC PER I SERVIZI IN DELEGA

## **QUESITI PROVE ORALI**

- La concessione di incentivi economici
- Gli atti aventi forza di legge
- Il conflitto di interessi
- Il referendum abrogativo
- Il silenzio assenso
- Le commissioni parlamentari
- Malversazione di erogazioni pubbliche
- Pubblico ufficiale e incaricato di pubblico servizio
- Attività discrezionale e attività vincolata
- I provvedimenti di secondo grado
- $\bullet$  Il licenziamento cd. Disciplinare
- Il bilancio consolidato
- Il bilancio finanziario gestionale
- **Il Consiglio delle autonomie locali**
- Il Consiglio di stato
- Il danno erariale
- Il peculato
- Il piano strategico regionale
- La competenza degli organi amministrativi
- La Corte costituzionale
- La Corte dei conti
- La formazione del Governo
- La Giunta regionale
- La potestà regolamentare delle regioni
- La responsabilità civile della PA
- Differenza tra concussione e corruzione
- Falsità ideologica e falsità materiale
- Fonti di produzione e fonti di cognizione
- Gli enti pubblici
- I regolamenti governativi
- I vizi di legittimità dell'atto amministrativo
- Il documento di economia e finanza regionale
- Il dolo e la colpa
- Il falso in atto pubblico
- Il piano dei fabbisogni di personale
- Il potere sostitutivo dello Stato
- Il Presidente della Regione
- Il Presidente della Repubblica
- Il principio di sussidiarietà
- $\bullet$  Indirizzo politico e attività di gestione
- Ineleggibilità, incandidabilità e incompatibilità dei consiglieri regionali
- L'attività non autoritativa della pubblica amministrazione
- La responsabilità dirigenziale
- La responsabilità disciplinare
- La revoca del provvedimento amministrativo
- La riserva di legge
- La sezione "Amministrazione trasparente"
- Le attribuzioni del responsabile del procedimento
- Le fonti derivate del diritto comunitario
- Le ipotesi di cessazione dalla carica di Presidente della regione
- Le società in house
- L'istituto del whistleblowing
- L'iter di formazione delle leggi ordinarie
- L'organismo indipendente di valutazione
- Modalità di esercizio del diritto di accesso
- Principi costituzionali dell'attività amministrativa
- Rapporto organico e rapporto di servizio
- Turbata libertà degli incanti
- Atti amministrativi generali
- Bilancio di cassa e bilancio di competenza
- Caratteri e struttura della Costituzione italiana
- Discrezionalità amministrativa e discrezionalità tecnica
- Gli accordi sostitutivi o integrativi del provvedimento
- Gli accordi tra le pubbliche amministrazioni
- Gli agenti contabili
- Gli atti ablatori
- Gli atti amministrativi generali
- Gli effetti del silenzio dell'amministrazione
- I beni demaniali
- I caratteri propri dei provvedimenti amministrativi
- I controlli di regolarità amministrativa nella Regione
- I controlli esterni sulla gestione
- I controlli sugli atti amministrativi
- I controlli sull'attività amministrativa
- I criteri per la risoluzione delle antinomie (conflitto tra norme)
- I diritti dell'interessato nel trattamento dei dati personali
- I documenti della programmazione economico finanziaria della regione
- I doveri del pubblico dipendente
- I limiti alla potestà legislativa della Regione
- I pareri
- I principi di sussidiarietà, adeguatezza e differenziazione
- I principi fondamentali della Costituzione italiana
- I rapporti tra la regione e l'Unione europea
- I reati di corruzione
- I regolamenti
- **•** I residui attivi e passivi
- $\bullet$  I vizi dell'atto amministrativo
- Il cd. pantouflage
- Il ciclo di gestione della performance
- $\bullet$  Il Codice di comportamento
- Il concetto di dato personale nel Regolamento europeo per la protezione dei dati personali
- Il conflitto tra norme
- Gli organi interni al Consiglio regionale
- Il danno da ritardo
- Il Data Protection Officer (DPO)
- $\bullet$  Il decreto legislativo delegato
- Il diritto di voto: elettorato attivo e passivo
- Il diritto soggettivo e l'interesse legittimo
- Il divieto di pantouflage
- Il Parlamento
- Il Piano integrato di attività e di organizzazione (PIAO)
- Il potere ablatorio
- Il preavviso di rigetto
- Il principio di leale collaborazione tra i livelli di governo
- Il principio di legalità e la riserva di legge
- Il programma della trasparenza amministrativa
- Il reato di traffico di influenze illecite
- Il registro dei trattamenti dei dati personali
- **Il rendiconto della Regione**
- Il responsabile della prevenzione della corruzione e della trasparenza
- Il riparto delle competenze amministrative tra Stato, Regione ed enti locali
- Il ruolo dell'Organismo indipendente di valutazione
- Il silenzio della PA
- Il silenzio tra pubbliche amministrazioni
- Il Titolare del trattamento dei dati personali
- Illecito civile e illecito amministrativo
- Interessi legittimi e diritti soggettivi
- **•** Interessi legittimi e interessi collettivi
- L'armonizzazione dei sistemi contabili: regole e strumenti
- L'autonomia finanziaria della Regione
- L'autorizzazione e le figure affini
- L'azione amministrativa nelle forme del diritto privato
- L'esclusività del rapporto di lavoro del dipendente pubblico
- L'organizzazione della Regione
- La competenza finanziaria potenziata
- La Conferenza permanente
- La Conferenza unificata
- La consuetudine
- La Corte costituzionale e i suoi compiti
- La forma di governo dello Stato
- La giurisdizione contabile
- La malversazione di erogazioni pubbliche
- La misura di prevenzione della corruzione detta "pantouflage"
- La misurazione della performance
- La motivazione del provvedimento amministrativo
- La motivazione nei provvedimenti vincolati
- La partecipazione al procedimento amministrativo
- La responsabilità dirigenziale
- La sanatoria dell'atto amministrativo viziato
- La semplificazione della documentazione amministrativa
- La semplificazione dell'azione amministrativa
- La semplificazione delle istanze e delle copie di documenti
- La struttura dell'atto amministrativo
- La tracciabilità dei flussi finanziari nelle commesse pubbliche
- La tutela del dipendente che segnala illeciti
- L'accesso civico
- L'attuazione delle direttive dell'Unione europea
- L'autocertificazione
- L'autonomia delle regioni
- L'autonomia finanziaria della Regione
- L'autonomia statutaria
- Le certificazioni amministrative e la cd. "decertificazione"
- Le conseguenze del mancato rispetto dei termini procedimentali
- Le cosiddette leggi statutarie
- Le fonti del diritto
- Le principali entrate della regione
- Le strutture organizzative dell'Amministrazione regionale: la Direzione generale
- L'esecuzione degli obblighi dell'Unione europea
- Limiti all'esercizio del diritto dell'accesso
- L'interpretazione delle fonti
- Lo Statuto della Regione FVG
- L'utilizzo dei social media da parte dei dipendenti pubblici
- Oltraggio, violenza o minaccia e resistenza a pubblico ufficiale
- Organi e uffici
- Organi interni al Consiglio regionale
- Prescrizione e decadenza
- Traffico di influenze illecite
- Trasparenza e obblighi di pubblicazione
- Accesso civico e accesso documentale
- Sussidiarietà verticale e sussidiarietà orizzontale
- La trasparenza amministrativa
- Elettorato attivo ed elettorato passivo
- La potestà legislativa statale
- Caratteristiche degli enti pubblici territoriali
- Attività di indirizzo politico e attività di gestione
- La Giunta regionale e le sue funzioni
- La procedura ad evidenza pubblica
- Rifiuto e omissioni di atti d'ufficio
- La forma di governo della Regione
- Il sistema delle fonti dell'ordinamento giuridico
- Il sistema delle Conferenze permanenti
- I principi della condotta del pubblico dipendente
- L'autonomia finanziaria della Regione FVG
- Tipologie di regolamento
- Il dolo e la colpa
- Patrimonio e demanio
- Tipologie di responsabilità del dipendente pubblico
- Il conflitto di interessi del dipendente pubblico
- La competenza amministrativa
- La prevenzione della corruzione
- La cd "Legge statutaria" della regione FVG
- Il trattamento dei dati personali da parte della PA
- Efficacia ed esecutività del provvedimento
- L'autorizzazione e le figure affini
- Il Consiglio regionale e le sue funzioni
- La conferenza dei servizi
- La classificazione delle entrate e delle spese
- Le norme interne
- Direttive e regolamenti dell'unione europea
- Il controllo statale sugli enti territoriali
- L'accesso civico semplice e l'accesso civico generalizzato
- L'organizzazione dell'amministrazione regionale: l'apparato burocratico
- Il trasferimento dell'esercizio della competenza
- L'ordinamento giuridico e le sue fonti
- La conferenza di servizi istruttoria
- L'informativa sulla privacy
- Gli attori del sistema di prevenzione della corruzione e della trasparenza all'interno delle amministrazioni
- Il regime giuridico dei beni demaniali
- La potestà legislativa della Regione autonoma FVG
- Le figure dell'amministrazione coinvolte nel trattamento dei dati personali
- Le aree di rischio corruttivo
- La conferenza di servizi decisoria
- Rivelazione e utilizzazione di segreti d'ufficio
- La delega
- Il giudizio di parificazione del rendiconto della regione FVG
- Rapporti tra organi di governo e dirigenza
- La tutela del diritto di accesso
- La gestione dei residui
- La ripartizione delle competenze legislative tra Stato e Regione FVG
- La responsabilità penale dei dichiaranti per le dichiarazioni mendaci
- Rapporto tra responsabilità disciplinare e responsabilità penale
- Il piano dei conti integrato nella contabilità armonizzata
- La Costituzione italiana
- Le ordinanze-ingiunzione
- Il danno all'immagine
- Differenza tra atto amministrativo e provvedimento amministrativo
- Limiti ed esclusioni all'esercizio del diritto di accesso civico generalizzato
- Le fonti del diritto e la loro interpretazione
- Limiti alla sovranità dello Stato
- L'indizione della conferenza di servizi
- L'illecito civile
- Il bilancio consolidato
- I tributi regionali
- Omissione di atti d'ufficio
- Gli Statuti degli enti pubblici
- Le misure di prevenzione della corruzione
- Gli accordi previsti dalla legge sul procedimento amministrativo
- I controlli interni all'Amministrazione regionale
- L'autorità nazionale anticorruzione
- La potestà legislativa
- La conferenza di servizi
- I testi unici e i codici o le ordinanze
- L'esercizio del diritto di accesso ai documenti amministrativi
- La delega di funzioni
- Gli accordi tra le pubbliche amministrazioni
- I controlli della Corte dei conti
- Attività consultiva: i pareri
- I principi di derivazione europea: il giusto procedimento
- Il concetto di dato personale nel Codice della privacy
- La Costituzione e le leggi costituzionali
- Programmazione degli appalti pubblici
- Gli enti pubblici vigilati e le società controllate
- I criteri che disciplinano i rapporti tra le fonti del diritto
- I principi di legalità e di imparzialità e di buon andamento
- $\bullet$  Interesse diffuso, interesse collettivo e interesse legittimo
- La responsabilità civile della Pubblica amministrazione
- La conferenza dei servizi: tipi e modalità di svolgimento
- L'esclusività del rapporto di lavoro del dipendente pubblico
- La comunicazione di avvio del procedimento
- Le società "in house"
- Il diritto derivato dell'Unione Europea
- Le ordinanze ingiunzione
- La conclusione della conferenza di servizi decisoria
- L'iter di formazione delle leggi regionali nel FVG
- Il Whistleblowing
- I termini del procedimento amministrativo e l'obbligo di conclusione
- Il procedimento disciplinare
- Il principio di eguaglianza
- La sovranità dello Stato e l'adesione all'Unione europea
- I poteri sostitutivi dello Stato
- Il controllo sugli atti e il controllo sull'attività
- La legge di delega e il decreto legislativo delegato
- Il regime giuridico dei beni pubblici
- L'invalidità dell'atto amministrativo
- La potestà legislativa concorrente
- Le figure dell'amministrazione pubblica coinvolte nel trattamento dei dati personali
- L'esercizio delle funzioni amministrative: la competenza
- La conferenza di servizi istruttoria
- L'autonomia finanziaria della Regione
- La motivazione
- L'accesso civico: tipologie e differenze
- I principali attori del sistema di prevenzione della corruzione e della trasparenza
- Gli istituti della partecipazione al procedimento amministrativo
- Differenza tra decreto legge e decreto legislativo
- Il sistema dei controlli interni all'Amministrazione regionale
- La fase integrativa dell'efficacia
- **I regolamenti del Governo**
- Diritto soggettivo e interesse legittimo
- La forma di governo dello Stato
- La programmazione degli appalti pubblici
- I procedimenti di concessione dei contributi
- I reati di falso
- Atto amministrativo e provvedimento amministrativo
- Le misure generali di prevenzione della corruzione
- La riserva di legge
- Il responsabile del procedimento
- Il danno da ritardo
- La giurisdizione contabile
- Gli effetti del silenzio dell'amministrazione
- Trasparenza e obblighi di pubblicazione
- ANAC e il piano nazionale anticorruzione
- Dato un documento in formato digitale, esiste la possibilità di ridurne le dimensioni finali? Eventualmente con quale genere di software?
- Elenca qualche tipologia di grafico che è possibile creare all'interno di Microsoft Excel.
- Gli elaboratori testi consentono di distanziare verticalmente i singoli paragrafi con l'uso ripetuto del tasto "Invio". Per la corretta impaginazione è sufficiente o è preferibile procedere utilizzando una diversa funzionalità?
- Che cosa significa, comunemente, l'acronimo "FAQ" all'interno di un sito web?
- Per stampare diverse pagine contigue in Word, ma non l'intero documento (es. dalla pagina 5 alla pagina 10 comprese), che cosa devo fare?
- Che cosa sono i riferimenti di cella in Microsoft Excel?
- Che formato è ".xlsx" e a quale programma viene associato?
- Si rende necessario caricare su un portale web una serie di file come unico allegato; come si può procedere?
- All'interno dello stesso documento, è possibile che una parte sia disposta su una colonna e una parte su due colonne? Se sì, qual è la funzionalità da utilizzare?
- Per salvare le modifiche ad un documento esistente in Microsoft Word devo utilizzare il comando "Salva" oppure "Salva con nome"?
- In un client di posta (esempio Outlook) esiste una funzionalità che consenta la verifica di avvenuta lettura del messaggio da parte del destinatario?
- Che cosa si intende per "funzione" in Excel?
- Che cosa si intende per allegato di posta elettronica?
- Esporre brevemente le principali differenze fra la PEC e la posta elettronica tradizionale.
- Come impostare il salvataggio automatico in tutti i programmi della Suite Microsoft Office soltanto con un intervallo temporale di dieci minuti fra un salvataggio e l'altro?
- Indicare la differenza tra "formato paragrafo" e "formato carattere" all'interno di Microsoft Word.
- Quale comando utilizzare per unire più celle e centrare il testo presente in Microsoft Excel?
- I dispositivi di memorizzazione di un computer (ad esempio Hard disk, chiavette USB, ecc.) sono classificati anche in base alla loro capacità; indicarne alcune di uso comune.
- Spiegare brevemente il concetto di "formattazione" in un elaboratore testi.
- Come si effettua il controllo ortografico in un documento Word?
- Che differenza c'è fra bit e byte? Cosa indicano tali termini?
- Nel realizzare una presentazione (PowerPoint o similari) è possibile utilizzare particolari effetti chiamati "Transizioni" e "Animazioni"; in cosa consistono?
- Che utilizzo ha il tasto Tab (tabulatore) in Microsoft Word?
- La seguente formula di Microsoft Excel, è corretta sintatticamente: =MEDIA(A1:A10;C1:C10)?
- A quale scopo viene utilizzato l'applicativo Microsoft Teams?
- Come posso procedere per proteggere un documento (ad esempio Word) da accessi non autorizzati?
- La stampante è una periferica di input oppure di output? Che tipo di stampanti per PC conosci?
- Posso aprire un file con formato .rtf (rich text format) con l'applicativo Microsoft Word?
- Come si identifica una cella in Microsoft Excel all'interno di una formula?
- Che cosa si intende per "formato" di un file?
- Nel digitalizzare un documento cartaceo, cosa comporta in termini di qualità finale e/o dimensione del file, utilizzare Bianco/Nero, Scala di grigi, Colori?
- Attraverso quali simboli/caratteri si differenziano i riferimenti relativi da quelli assoluti all'interno delle celle in Microsoft Excel?
- In Microsoft Excel quale utilizzo hanno le parentesi nelle formule?
- I dispositivi di memorizzazione di un computer sono classificati in base alla tipologia e alla loro capacità; indicarne alcuni di uso comune.
- Quale componente tra quelli elencati è indispensabile per il funzionamento di un PC: stampante, masterizzatore, Hard Disk?
- È necessario inviare un messaggio di posta elettronica (con Outlook o similari) a un solo destinatario principale, ad alcuni non principali e a un destinatario che non deve essere visibile agli altri; come posso procedere?
- In un foglio di calcolo è possibile copiare il contenuto delle celle in altre posizioni; con quale comando si può copiare il solo formato della cella e non il dato contenuto?
- Come si cambia il carattere di un paragrafo all'interno di Microsoft Word?
- In Microsoft Word come si definisce lo spazio che distanzia le righe di un documento?
- Spiegare brevemente che cosa è Internet.
- Microsoft Excel può essere definito come un foglio di calcolo; perché e cosa mi permette di fare?
- In un foglio di calcolo esiste la possibilità di inserire nuove righe, nuove colonne e/o di eliminarne alcune delle esistenti?
- Che tipo di periferica è la tastiera fisica di un computer? Di input o output? Conosci metodi alternativi per inserire del testo?
- Indicare un esempio di utilizzo dei comandi "Trova e Sostituisci" all'interno di Microsoft Word.
- Si può utilizzare un PC anche senza sistema operativo? Quali sono i principali?
- Nel realizzare una presentazione (PowerPoint o similari) è possibile utilizzare, oltre ai testi, diversi elementi di tipo grafico e multimediale; elencarne i principali;
- Che cosa si intende per "download" di un file da un qualsivoglia sito web?
- Che cosa si intende per "barra degli indirizzi" in un browser?
- Cosa si intende per SPAM in ambito di posta elettronica?
- Elenca almeno due tipi di estensioni dell'applicativo Microsoft Word.
- Gli elaboratori testi consentono di distanziare i singoli paragrafi con l'uso ripetuto del tasto "Invio" e/o con un comando chiamato "Spaziatura"; sono equivalenti o è preferibile utilizzare una delle funzionalità citate?
- Quale utilizzo ha il doppio carattere "" (doppie virgolette) in una formula di Microsoft Excel?
- Qual è l'unità di misura della memoria di un PC?
- Si rende necessario cambiare un testo ricorrente in più punti in un documento formato da molte pagine; qual è la procedura che consente la ricerca e sostituzione rapida?
- All'interno di una stessa formula in Microsoft Excel posso inserire contemporaneamente sia riferimenti relativi che assoluti?
- Quale tra i seguenti è l'indirizzo di un sito sicuro: http://sitosicuro.it https://sitosicuro.it [www.sitosicuro.it?](http://www.sitosicuro.it/)
- Come si attribuisce un nome ad un foglio di lavoro di Microsoft Excel?
- È possibile, con l'utilizzo di software quali Teams, Zoom o similari, invitare a una riunione utenti esterni all'organizzazione?
- Perché si utilizzano le password di accesso ai sistemi informatici e quali sono, indicativamente, le caratteristiche per renderle più sicure?
- Illustrare le caratteristiche e l'utilizzo dei filtri (esempio il Filtro Automatico) in un elenco di un foglio di calcolo.
- Spiegare brevemente l'utilizzo dei riferimenti assoluti in Microsoft Excel.
- Quali sono i principali applicativi che costituiscono il pacchetto Microsoft Office?
- Gli elaboratori testi più comuni dispongono di una funzionalità chiamata "Stampa unione/Stampa guidata"; di cosa si tratta?
- Con quale acronimo viene identificato il processore di un pc (personal computer): ROM, CPU, RAM?
- Selezionando una cella in Excel contenente la seguente formula =A5/\$B\$3 e copiandola nella riga sottostante, ma nella stessa colonna come si modificherà la formula?
- Quale tipo di applicativo viene utilizzato per navigare in Internet? Elencane alcuni.
- Posso aprire un file salvato con la versione Microsoft Word 2000 (.doc) con una versione più recente del programma (esempio Word 2016)? Cosa sai dirmi in merito?
- Qualora si utilizzi le funzionalità "Aumenta/Diminuisci decimali", all'interno di un foglio di calcolo, si cambia il dato reale o unicamente la visualizzazione dello stesso nella cella?
- Cosa si intende per firma digitale di un documento?
- Con un client di posta (esempio Outlook) si può gestire il Calendario; è possibile condividerlo con altri utenti e/o vedere i calendari degli stessi?
- Avete la necessità di ricercare un determinato testo (ad esempio un cognome) all'interno di una tabella del foglio di calcolo; come procedete?
- A cosa serve il menù "Blocca riquadri" delle righe e colonne in Microsoft Excel?
- Microsoft Outlook è un gestore di posta; quali altri utilizzi può svolgere?
- A quali scopi viene utilizzato il formato .PDF?
- Nell'utilizzo di un programma per le presentazioni di diapositive sono disponibili le "Animazioni" degli oggetti; cosa consentono di realizzare?
- Nel digitalizzare un documento cartaceo, cosa comporta in termini di qualità finale e/o dimensione del file, modificare la risoluzione di acquisizione?
- È possibile, con l'utilizzo di software quali Teams, Zoom o similari, condividere file e/o il proprio desktop?
- Che cosa si intende con l'acronimo USB in ambito informatico?
- Descrivi brevemente il concetto di virus informatico e delle relative contromisure.
- La seguente formula di Microsoft Excel: =SOMMA(A1;A3;C4), è scritta in modo corretto? Cosa consente di fare?
- Gli elaboratori testi (Word o similari) dispongono di una serie di elementi chiamati "Elenchi puntati" e "Elenchi numerati"; cosa consentono di realizzare?
- Quali sono gli utilizzi della "Stampa Unione" in Microsoft Word?
- In un foglio di calcolo i dati devono essere rappresentati con l'utilizzo dei formati corretti; alcuni di essi sono "Valuta", "Data in cifre", "Percentuale"; qual è il loro significato?
- Che cosa indica la cronologia in Microsoft Edge?
- Posso ordinare in modo crescente una colonna di una tabella in Microsoft Word?
- In un foglio di calcolo (esempio Excel) è possibile stampare una tabella adattandola alla dimensione del foglio preimpostato?
- Posso eliminare i cookies una volta chiuso il browser di navigazione Internet?
- Quali elementi è possibile proteggere con password in Microsoft Excel?
- A quale scopo viene utilizzata la barra della formula in Microsoft Excel?
- In Microsoft Excel è possibile inserire una formula in una cella anche senza inserire il simbolo di uguale?
- È possibile salvare nella stessa cartella i due seguenti file: documento.docx e documento.dotx? Per quale motivo?
- Qual è la sequenza di operazioni da compiere per spostare un testo da un punto all'altro di un documento?
- Che cosa si intende per backup dei dati?
- In un foglio di calcolo è consentito modificare le caratteristiche delle celle dopo averle selezionate; per velocizzare la procedura, è possibile selezionare intere colonne, righe o tutto il foglio?
- Che cosa si intende per "ipertesto" in Internet?
- Cosa voglio ottenere da una ricerca sul web composta da una frase racchiusa fra virgolette?
- Come valuti la seguente affermazione: "Microsoft Access è un applicativo utilizzato per editare testi".
- È possibile dare un nome ad una cella in Microsoft Excel (es. nominare la cella A1 con il nome "risultato")?
- In un foglio di calcolo sono presenti particolari formule predeterminate, chiamate "Funzioni", raggruppate per tipologia; qual è il loro scopo? Indicarne alcune di comune utilizzo.
- Da una presentazione (realizzata ad esempio con Power Point), è possibile ottenere una versione "PDF" identica all'originale?
- In un client di posta (esempio Outlook) esiste la possibilità di segnalare automaticamente la propria assenza, ad esempio per ferie?
- Come si procede per selezionare una parola, un paragrafo, l'intero documento all'interno dell'elaboratore testi?
- Che cosa si intende per modello di un documento Microsoft Word?
- E' corretta e completa la sintassi della seguente formula di Microsoft Excel: SOMMA(A1:A3)? Perché?
- Che cosa è una "cartella di lavoro" in Microsoft Excel?
- Che differenza c'è fra Microsoft Office e Microsoft 365?
- Quale comando è necessario utilizzare per copiare il formato di un carattere in Microsoft Word?
- Quale utilizzo ha l'interruzione di pagina all'interno di Microsoft Word?
- A quale scopo viene utilizzato l'applicativo Microsoft Powerpoint?
- Nei fogli di calcolo più comuni esiste una funzionalità chiamata "Somma automatica"; come si applica e cosa consente di fare?
- A quale tipologia di file corrisponde il formato "HTML"?
- Come inserisci un grafico in un foglio Excel e quali tipologie conosci?
- Quale utilizzo hanno i segnalibri all'interno del browser?
- Qual è l'unità di misura della frequenza di un processore di un personal computer?
- Nelle operazioni all'interno di Microsoft Excel valgono le stesse regole della matematica per quanto riguarda la priorità nell'esecuzione dei calcoli?
- Cosa devo digitare nella cella C1, se voglio sommare i valori delle celle A1 e A3?
- Unità di misurazione delle memorie di un personal computer.
- A quale operazione matematica corrisponde il simbolo / (slash) all'interno di Microsoft Excel?
- Un elaboratore testi contiene una funzionalità, nota genericamente come "Interruzione", adatta a suddividere il documento in parti logiche distinte mantenendo comunque un unico file; qual è il termine completo e cosa consente di realizzare?
- Quali modi conosci per modificare la larghezza delle colonne in un foglio di Microsoft Excel?
- Che cosa si intende per "compressione di un file"?
- Quale utilizzo ha il comando "Copia formato" negli applicativi Microsoft Word ed Excel?
- E' possibile inserire un grafico all'interno di una diapositiva in Microsoft Powerpoint; come procedi?
- In Microsoft Excel, quando modifico i dati di una tabella che è collegata ad un grafico standard cosa succede?
- Elenca alcuni tipi di cancellazione che conosci all'interno di Microsoft Excel.
- In Microsoft Word quale sequenza di comandi è necessario operare per duplicare una riga di testo in un'altra posizione?
- Che cosa si intende per scannerizzazione (o scansione) di un documento?
- È possibile modificare un gruppo di celle protette da password in Microsoft Excel?
- Che formato è ".docx" e a quale programma viene associato?
- Che cosa si intende per macro all'interno di Microsoft Word o Excel?
- Che cosa succede se premo per tre volte il tasto annulla dopo aver cancellato consecutivamente tre immagini in Microsoft Word?
- Per accedere ad un account di posta elettronica di quali due informazioni fondamentali è necessario essere in possesso?
- Posso avere diversi valori di interlinea in una stessa pagina scritta di Microsoft Word?
- Nelle formule di un foglio di calcolo si utilizzano i riferimenti di cella (relativi, assoluti, misti); cosa indicano i seguenti indirizzi: A3; \$A\$3; \$A3?
- In Microsoft Word per tagliare e incollare un testo come devo procedere?
- All'interno di un documento di testo (Word o similari) è possibile utilizzare le tabulazioni; qual è la loro funzione?
- Se modifico il contenuto numerico di una cella in Microsoft Excel, si modificano anche tutti i risultati delle formule che contengono il riferimento della cella stessa? Perché?
- È sempre obbligatorio premere il tasto "Invio" una volta arrivati alla fine della riga per andare a capo in Microsoft Word?
- Come posso distinguere una cartella normale da una cartella "collegamento" sul Desktop del sistema operativo Windows?
- In quale modo posso inviare la stessa email a più persone contemporaneamente?
- Come si inseriscono caratteri speciali o simboli in un documento Word?
- Quale significato ha il simbolo del lucchetto nella barra degli indirizzi di Microsoft Edge?
- I file che si trovano nel "Cestino" possono essere recuperati? Come procedi?
- All'avvio di un sistema informatico o di una applicazione, comunemente si effettua il "login" (accesso), mentre alla chiusura della sessione di lavoro si effettua il "logout" (uscita); perché è importante effettuarle entrambe correttamente?
- Che cosa si intende per formattazione di un testo scritto in Microsoft Word?
- Fare un esempio di riferimento misto in Microsoft Excel.
- Che cosa si intende per connessione wireless?
- Quale utilizzo ha il comando "Trova" all'interno della Suite Microsoft Office?
- Che utilizzo ha, normalmente, il simbolo "@" nel web?
- In Microsoft Outlook è possibile effettuare il controllo ortografico? Come procedi?
- Qual è la differenza fra un file ed una cartella?
- Che cosa si intende per "formattazione condizionale" all'interno di Microsoft Excel?
- L'estensione .exe a quale tipo di file appartiene?
- La posta elettronica può essere utilizzata via "webmail" (per esempio con Chrome o Edge) o con un programma apposito (per esempio Outlook); quali sono gli eventuali vantaggi/svantaggi dei due metodi?
- All'interno dell'elaboratore testi, sul righello superiore, sono presenti il "Rientro sinistro", il "Rientro destro" e il "Rientro prima riga"; cosa consentono di fare?
- Se in un messaggio di posta elettronica, all'interno di Microsoft Outlook, è presente l'icona di una graffetta che cosa significa?
- Che cosa indicano le tre icone "G" "C" "S" situate nella barra della formattazione in Microsoft Word?
- Quale tra i seguenti è un motore di ricerca: Google Chrome; Google; Firefox; Microsoft Edge?
- A quale scopo viene utilizzato l'applicativo Microsoft Excel?
- Quale tra i seguenti è il simbolo di divisione in una formula di Microsoft Excel: / : ^ \* ?
- Spiegare brevemente qual è la differenza, in ambito informatico, tra i termini "hardware" e "software".
- Qual è la differenza fra il "Copia e Incolla" ed il "Taglia e Incolla"?
- Indicare un metodo valido di creazione di una password sicura.
- Copiando una formula in Microsoft Excel che abbia al suo interno riferimenti assoluti delle celle in un'altra cella, i riferimenti delle stesse celle cambiano o restano gli stessi?
- Il comando copia formato è utilizzabile anche all'interno di Microsoft Excel?
- Qual è la differenza fra il "Salva"' ed il " Salva con nome" negli applicativi Microsoft Office?
- Come viene indicata la risoluzione e la dimensione di un monitor per PC?
- Come procedi per spostare una parte di testo all'interno di Microsoft Word?
- Il sistema operativo di un computer (esempio Windows), consente la gestione di elementi chiamati "Cartelle" e "File"; cosa rappresentano gli elementi citati?
- Definisci brevemente che cosa sono i cookies.
- In quali applicativi Micorsoft Office si possono inserire collegamenti ipertestuali?
- È possibile inserire un'immagine all'interno di un foglio di calcolo di Microsoft Excel; come procedi?
- Spiegare l'utilizzo del comando "aumenta rientro" in Microsoft Word.
- I client di posta (per esempio Outlook) oltre a gestire la posta elettronica, dispongono di ulteriori funzionalità adatte a gestire le informazioni personali: indicarne alcune.
- Qual è la funzionalità del client di posta (esempio Outlook) adatta a inviare un messaggio presente nella vostra cartella "Posta in arrivo" a un ulteriore destinatario?
- I fogli di calcolo dispongono di una funzionalità adatta a rappresentare i dati in forma grafica; indicarne lo scopo ed alcune tipologie di uso comune.
- Come si inserisce una riga fra due righe esistenti in un foglio di lavoro di Microsoft Excel?
- Come si può ordinare una colonna in modo decrescente in Excel?
- Che differenza c'è tra la suite Microsoft Office e la suite OpenOffice?
- In una cella di un foglio di calcolo vi compare una sequenza di # (cancelletto) mentre nella barra della formula, e per la stessa cella, leggete un numero; cosa significa e come procedete?
- Che procedura devo utilizzare in Microsoft Word per creare un collegamento ipertestuale ad un sito web relativamente ad una parola di testo selezionata?
- Sai dirmi a cosa servono le animazioni in una diapositiva di Microsoft Powerpoint?
- Microsoft Access può essere definito come un database; perché e cosa mi permette di fare?
- Come cerco un'immagine su internet? Quali aspetti devo considerare?
- All'interno di un foglio di calcolo si rende necessario modificare l'altezza di più righe consecutive, contemporaneamente e allo stesso valore; come posso procedere?
- A quale scopo viene utilizzato l'applicativo Microsoft Access?
- In un foglio di calcolo Microsoft Excel inserisco i seguenti valori: A1=2, A2=2, A3=2, A4=2. Quindi in una cella a piacere scrivo la formula =SOMMA(A1:A3). Quale risultato ottengo?
- Che formato è ".pptx" e a quale programma viene associato?
- Quali modi conosci per selezionare del testo in Microsoft Word?
- All'interno di una cartella Microsoft Excel quanti fogli di calcolo posso inserire?
- Il formato .docx rappresenta un modello di documento Microsoft Word?
- Che cos'è Microsoft Windows e quali versioni conosci?
- In un client di posta (esempio Outlook) si rende necessario inviare una serie di file come unico allegato; come si può procedere?
- Qual è il primo carattere obbligatorio da digitare all'inizio di una formula in una cella di Microsoft Excel?
- Qual è la sintassi di una formula in un foglio di calcolo; fornire qualche semplice esempio relativo alle operazioni aritmetiche più comuni.
- Come funziona e a che cosa serve il "riempimento automatico" in Microsoft Excel?
- Il comando "taglia e incolla" è utilizzabile in tutti gli applicativi della Suite Microsoft Office?
- È possibile effettuare operazioni in un foglio di calcolo utilizzando dati da diversi fogli di calcolo in Microsoft Excel?
- In quale modo posso inviare un allegato di posta elettronica?
- Sai dirmi il significato dell'acronimo RAM in ambito informatico?
- In un elaboratore testi qual è la funzionalità che permette l'inserimento di testi (ad esempio il nome del responsabile dell'istruttoria), in una posizione predeterminata (ad esempio il fondo pagina), in tutte le pagine di un documento?
- Avete a disposizione un foglio di calcolo contenente un elenco di persone residenti in determinati comuni (Cognome; Nome; Comune): è possibile eseguire un ordinamento per Comune?
- Se utilizzate il trascinamento di una formula, in un foglio di calcolo, contenente riferimenti relativi (tipo B1), cosa ottenete?
- Come si inseriscono le immagini in un file creato con l'applicativo Microsoft Excel?
- Il seguente riferimento di cella in Microsoft Excel è relativo, assoluto, oppure misto: A\$1?
- La frequenza di un processore di un personal computer in cosa si misura? Cosa significa?
- Spiegare come si utilizza la funzione "SOMMA AUTOMATICA" in Microsoft Excel.
- Il comando serie numerica in Microsoft Excel (selezione di due celle contigue e successivo trascinamento del quadratino nero in basso a destra della cella) è utilizzabile, oltre che in verticale, anche in orizzontale?
- Qualora si renda necessario cambiare pagina in un punto qualsiasi di un documento, qual è la funzionalità da attivare?
- A cosa serve l'asterisco "\*" in una formula di Microsoft Excel?
- Se il PC si spegne inavvertitamente quali dati andranno persi?
- Che utilizzo hanno le "intestazioni" e "piè di pagina" all'interno di Microsoft Word?
- È possibile selezionare un intero foglio di calcolo Microsoft Excel con un unico click sinistro del mouse? Come faresti?
- Come ti comporti di fronte ad un documento Microsoft Word ricevuto da mittente sconosciuto che abbia delle macro attive?
- Esporre brevemente il significato dell'acronimo PEC nell'ambito della posta elettronica.
- Che cosa si intende per login di un account di posta elettronica?
- Come si seleziona un'intera colonna di un foglio di Microsoft Excel?
- Quale utilizzo ha il campo "CCN" all'interno di Microsoft Outlook?
- Che tipo di periferica è lo scanner, di input o output? Che parametri conosci inerenti lo scanner?
- A che cosa serve la combinazione di tasti CTRL+C e CTRL+V?
- Quale utilizzo ha il campo "CC" all'interno di Microsoft Outlook?
- Si rende necessario inserire, in un documento di testo, un carattere o simbolo non presente sulla tastiera; come procedo?
- La ricevuta di ritorno di una email convenzionale in Microsoft Outlook ha valore legale in modo similare ad una ricevuta di una email PEC?
- Quale utilizzo ha il comando "Annulla" nella suite Microsoft Office?
- Quando si apre un file Microsoft Word già esistente e lo si vuole salvare in una cartella diversa da quella originale quale comando è necessario utilizzare?
- Oual è la differenza tra un browser ed un motore di ricerca in Internet?
- All'interno degli elaboratori testi (Word o similari) qual è la differenza tra "Interlinea" e "Spaziatura paragrafo"?
- Le due formule seguenti danno lo stesso risultato: =SOMMA(10;10) e =(10+10). Corretto?
- È sempre possibile recuperare i dati cancellati da un hard disk?
- A quale scopo viene utilizzato l'applicativo Microsoft Edge?
- La seguente formula =SOMMA(10;10)+25 eseguita in Microsoft Excel avrà il seguente risultato: 35; è corretto ?
- Che cosa si intende per formattazione di una cella in Microsoft Excel?
- Una delle funzioni principali di un elaboratore testi è la possibilità di gestire i caratteri; quali sono le caratteristiche degli stessi su cui è possibile intervenire?
- È possibile copiare il formato di una cella in un'altra cella dello stesso foglio di calcolo in Microsoft Excel?
- Gli elaboratori testi (Word o similari) dispongono di un comando chiamato "Copia formato"; cosa consente di realizzare?
- In quale modo è possibile selezionare diverse celle non contigue in Microsoft Excel?
- Qual è il significato e l'utilizzo dei seguenti simboli in una formula di un foglio di calcolo: =, +, -, \*.
- È possibile cambiare orientamento del testo in una cella di Microsoft Excel?
- Che cos'è un motore di ricerca?
- Il monitor di un pc non touchscreen è una periferica di output, di input, oppure di output ed input contemporaneamente?
- A quale scopo viene utilizzato l'applicativo Microsoft Outlook?
- Che cosa si intende per Home Page di un sito?
- Elenca almeno una modalità di utilizzo del tasto MAIUSC (a volte rappresentato tramite una freccia che punta verso l'alto) all'interno dell'applicativo Microsoft Word.
- Gli elaboratori testi consentono, a livello di paragrafo, di gestire gli allineamenti "Sinistra", "Centro", "Destra" e "Giustifica"; qual è il significato di questi termini e cosa comporta il loro utilizzo?
- Quale utilizzo ha il comando "Ripeti" nell'applicativo Microsoft Excel?
- Quale tipo di utilizzo hanno gli applicativi OCR (optical character recognition)?
- Quali sono le differenze tra Internet ed Intranet?
- A cosa serve OUTLOOK e quali sono le principali funzionalità?
- La seguente formula in Microsoft Excel permette di calcolare il 20% di 650: =(650\*20%) ?
- Quale utilizzo ha il pulsante "Ricarica" all'interno di un browser?
- In una cella di un foglio di lavoro è inserita la seguente formula: =SOMMA(A1:A10); qual è il suo significato?
- Quali software conosci con i quali è possibile effettuare videochiamate?
- È possibile proteggere una cartella di lavoro di Microsoft Excel utilizzando una password? Come faresti?
- Che utilizzo ha il tasto "ESC" in Microsoft Excel?
- In un foglio di calcolo i dati devono essere rappresentati con l'utilizzo dei formati corretti; alcuni di essi sono "Contabilità", "Data estesa", "Ora"; qual è il loro significato?
- È possibile animare un testo presente all'interno di una diapositiva in Microsoft Powerpoint; come procedi?
- Qualora debba inoltrare uno o più documenti digitali che eccedono la capacità concessa, ad esempio con la posta elettronica, quali strategie posso utilizzare?
- La Suite Microsoft Office presente in un PC in quale di queste due categorie rientra: hardware o software; cosa rappresenta tale distinzione?
- E' possibile inviare un'email da un account di posta normale ad una casella di posta elettronica certificata?
- Come valuti la seguente affermazione: "Microsoft Powerpoint può importare una tabella di Microsoft Excel".
- È possibile creare una tabella in Microsoft Word?
- In Microsoft Excel è possibile copiare e incollare le formule in un'altra posizione del foglio di lavoro? Cosa comporta?
- È possibile inserire un'immagine in Microsoft Word? Come procedi?
- A che cosa servono le parentesi in una formula creata all'interno dell'applicativo Microsoft Excel?
- Un elaboratore testi dispone di un elemento indicato come "paragrafo" e normalmente rappresentato dal simbolo ¶; qual è il suo scopo?
- Un file testuale con estensione .txt può avere lo stesso tipo di formattazione del testo di un file testuale con estensione .docx?
- Spiegare brevemente che cosa è una rete locale di computer.
- Gli elaboratori testi più comuni (Word o similari) dispongono di una funzionalità chiamata "Correzione automatica"; qual è il suo scopo?
- Gli elaboratori testi (esempio Word) salvano i file con un'estensione predefinita; è possibile salvare nativamente in ".pdf' o, eventualmente, in altri formati?
- A cosa serve il tasto "Bloc Num" in una tastiera per PC?
- Se utilizzo il comando "Salva con nome" per un file in una cartella in cui è presente un altro file con lo stesso nome e la stessa estensione, sovrascrivo il file perdendo il file originario presente nella cartella?
- Cos'è la "Modalità di lettura" all'interno dell'elaboratore testi (ad esempio in Word)?
- Qual è lo scopo principale di un programma PowerPoint e qual è l'elemento base utilizzato al suo interno?
- In un foglio di calcolo è consentito modificare le caratteristiche delle celle dopo averle selezionate; è possibile selezionare intere colonne, ad esempio disgiunte (A, C, E)?
- Animals
- Appearance
- Art
- Beauty
- Bedtime routine
- Bicycling
- Books
- Breakfast
- Bricolage
- Celebrating birthday
- Celebrations
- Cell phone
- Character
- Childhood
- Christmas
- Cinema
- Cleaning
- Climate change
- Communication
- Concerts
- Cooking
- **•** Countryside
- Creativity
- Culture
- Current affairs
- Daily routine
- Dance
- Describe your house/flat
- Describe yourself
- Dreams
- Easter
- E-cars and e-bikes
- Education
- Elder people
- E-mails
- Entertainment
- Environment
- European union
- Family
- Family occasions
- Famous people
- Fashion and clothes
- Favourite club/team
- Favourite season
- Fears
- Feelings
- First dates
- Fitness/Gym
- Food
- Foreign countries
- Foreign food
- Foreign languages
- Free time
- Friends
- Friends abroad
- Future
- Games
- **•** Gender equality
- Good work relationships
- **•** Gossip
- Green economy
- Happiness
- Health
- Healthy habits
- Hobbies
- Holiday
- Home/Smart working
- Hometown
- Ideal city
- Ideal country
- Ideal holiday
- Ideal job
- Internet
- Introduce yourself
- Job expectations
- Job experiences
- Job interview
- Keeping in contact
- Money
- Morning routine
- Mountains
- Musical instruments
- Nature
- New Year's Eve
- News and newspapers
- Organizational skills
- Painting
- Past
- Peace
- Personal tastes
- Pets
- Photos
- Place of living
- Poetry
- Pollution
- Poverty
- Radio
- Relationship with colleagues
- Relatives
- Relatives abroad
- Research and innovation
- Retirement
- School
- Sea
- Self confidence
- Shopping and shops
- Siblings/Brothers and sisters
- Sleep and health
- Social media
- Society
- Sports
- Stress
- Studies abroad
- Tattoos
- Team work
- Technology
- Theatre
- **Traditions**
- Traffic
- Transport
- Traveling
- TV
- TV-shows and platforms
- Unhealthy habits
- Videoconferences
- Videogames
- Voice messages
- Weather
- Work meetings
- Written media (magazines, newspapers)
- Young people
- Your typical weekend
- Zoos and circuses